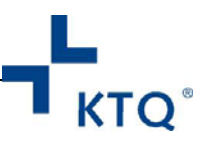

**Verbindliche Regelungen zum Ablauf der KTQ‐Fremdbewertung für KTQ‐Zertifizierungsstellen, KTQ‐Visitationsbegleiter und KTQ‐Visitoren**

Hinweis für die Zertifizierungsstellen: Die Inhalte dieses KTQ‐Dokuments sind allen am KTQ‐Zertifizierungsprozess beteiligten Personen in den KTQ‐Zertifizierungsstellen bekannt zu machen.

Die KTQ‐Dokumente sind auf der internen Seite der KTQ in der jeweils aktuellen Fassung hinterlegt und werden in diesem Dokument in *KURSIVER GROSSSCHRIFT* dargestellt.

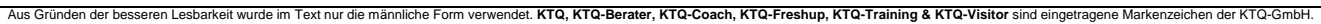

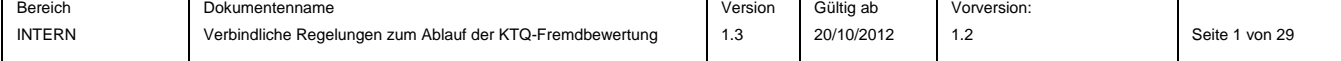

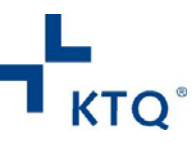

## **Inhaltsverzeichnis**

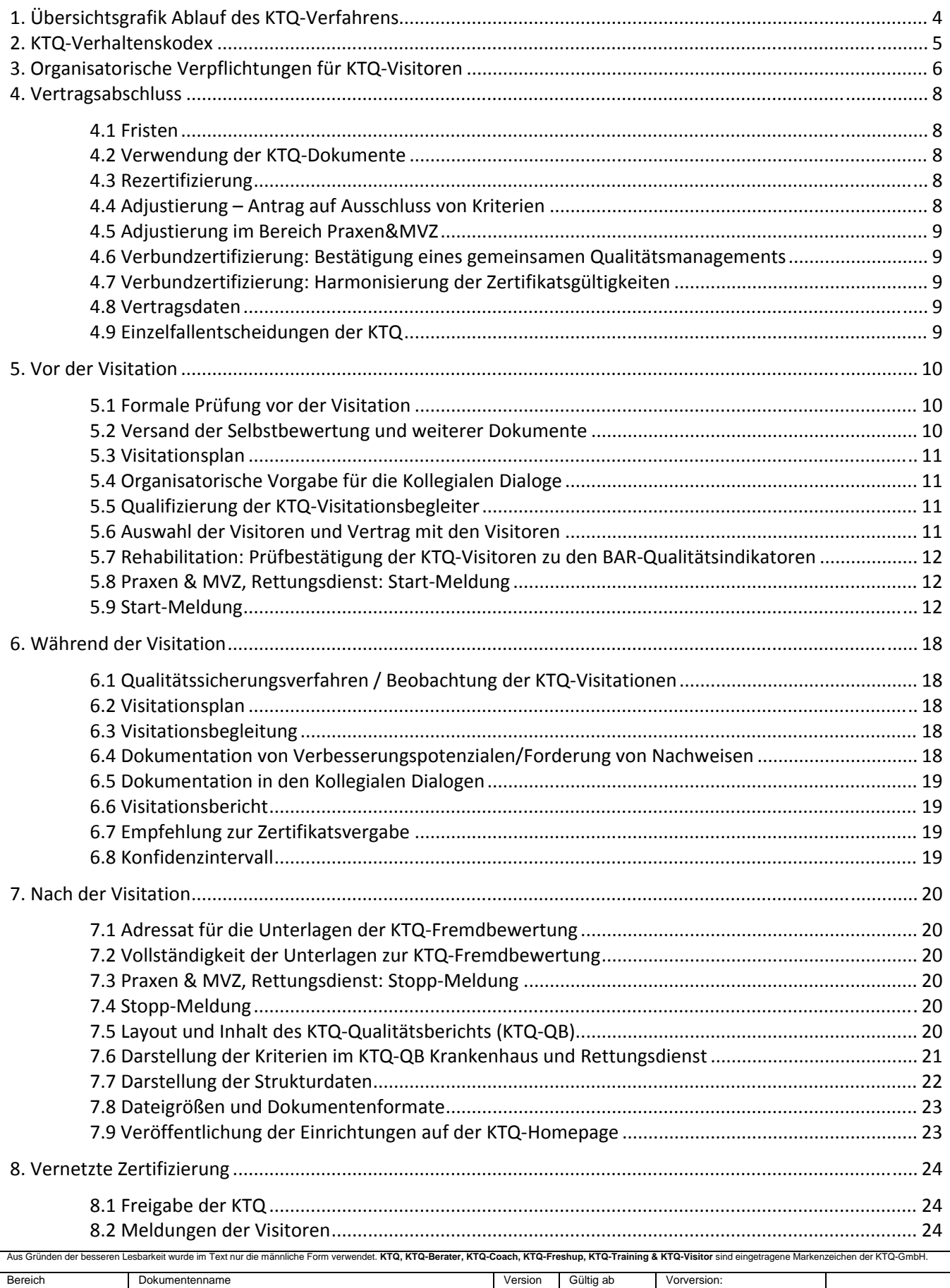

1.3

20/10/2012

1.2 Seite 2 von 29

INTERN

Verbindliche Regelungen zum Ablauf der KTQ-Fremdbewertung

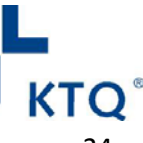

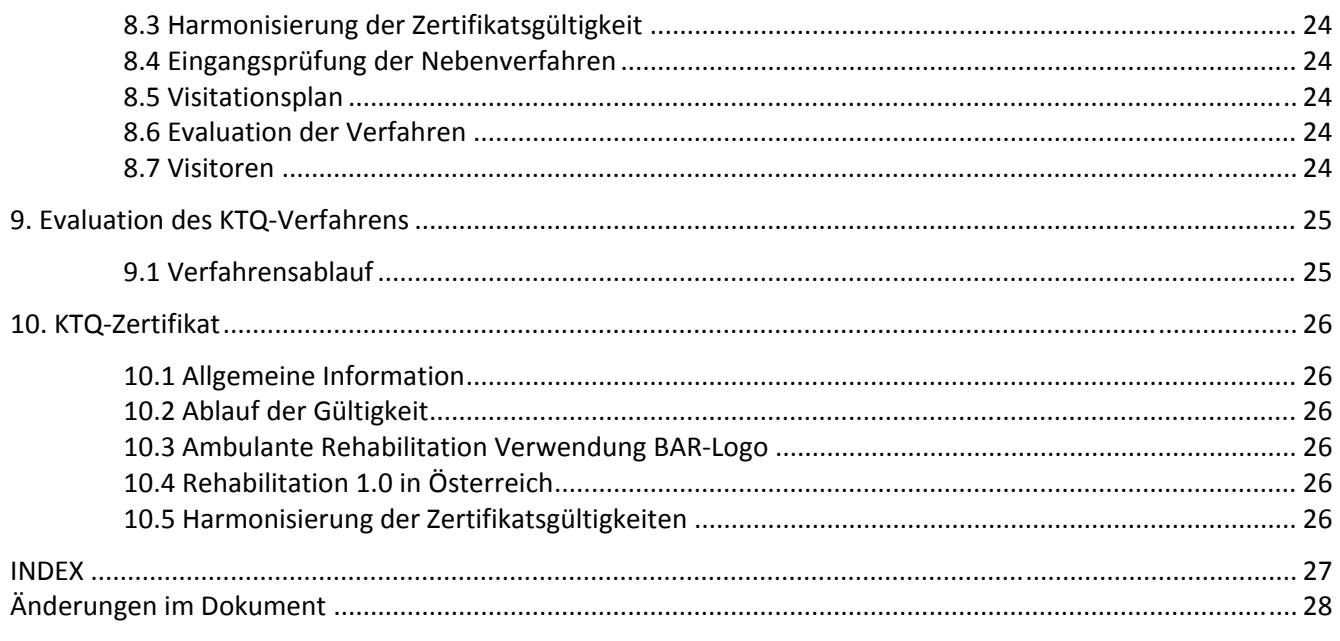

n verwendet. **KTQ, KTQ-Berater, KTQ-Coach, KTQ-Freshup, KTQ-Training & KTQ-Visitor** sind eingetragene Markenzeichen der KTQ-GmbH wurde im Text nur die männliche For

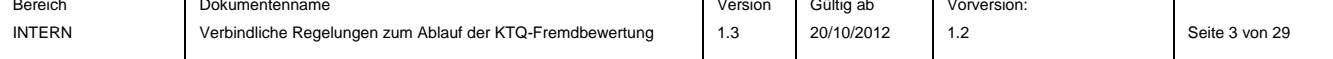

**KTQ** 

# **1. Übersichtsgrafik Ablauf des KTQ‐Verfahrens**

Diese Übersichtsgrafik wird auch im DIN A3 Format auf der Homepage der KTQ zur Verfügung gestellt.

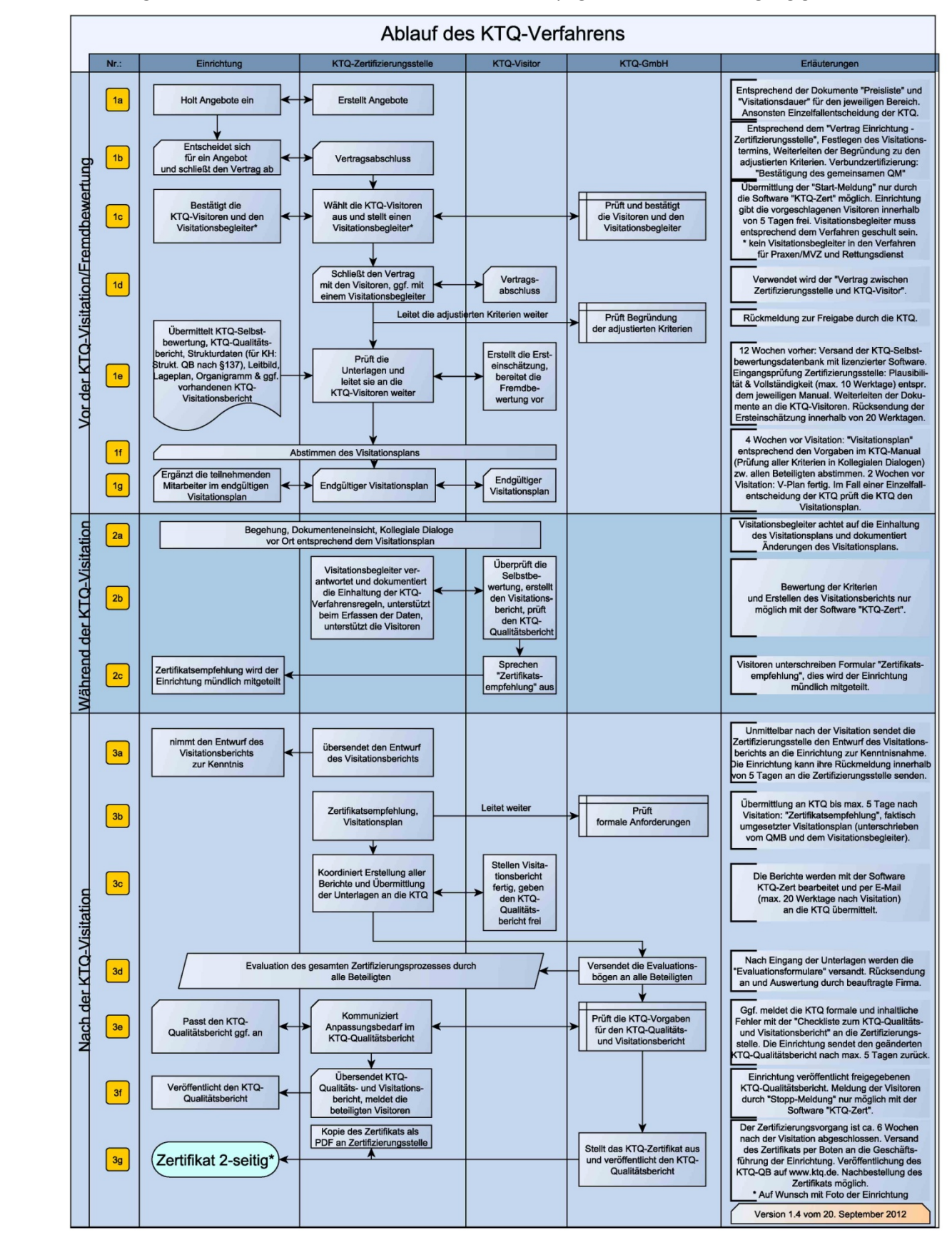

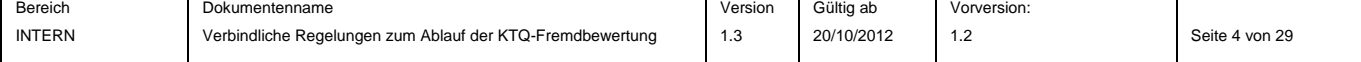

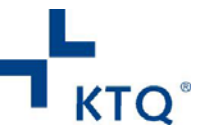

## **2. KTQ‐Verhaltenskodex**

Mit der Zulassung als KTQ‐Visitor, als Visitationsbegleiter und Mitarbeiter einer Zertifizierungsstelle verpflichte ich mich zur Einhaltung des KTQ-Verhaltenskodex, der im Dokument "KTQ-Verhaltenskodex" in der jeweils gültigen Fassung auf der KTQ‐Homepage veröffentlicht ist.

.<br>Idet. **KTQ, KTQ-Berater, KTQ-Coach, KTQ-Freshup, KTQ-Training & KTQ-Visitor** sind eingetragene Markenzeichen der KTQ-G

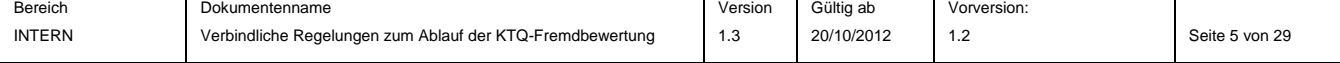

# **3. Organisatorische Verpflichtungen für KTQ‐Visitoren**

Ich schließe den von der KTQ vorgegebenen Mustervertrag mit der KTQ‐Zertifizierungsstelle in der aktuellen Fassung ab, bevor Unterlagen der Einrichtung durch die Zertifizierungsstelle an mich übersendet werden.

Ich nutze im Rahmen meiner Tätigkeit die auf der KTQ‐Homepage, insbesondere im internen Bereich, aktuell veröffentlichten Dokumente. Für den Zugang erhalte ich von der KTQ ein persönliches Passwort.

Ich bereite die Visitation durch Prüfung der Selbstbewertung und Erstellung eines Interviewleitfadens qualitativ hochwertig für die jeweilige Einrichtung individuell vor und führe ein ausführliches Dokumentenstudium in der Einrichtung durch.

Ich halte die Fristen für das Übersenden von Dokumenten bezogen auf die Verfahrensschritte, wie sie im *ABLAUF DES KTQ‐VERFAHRENS* (Seite 3) beschrieben sind, ein.

Ich nutze für die Bearbeitung aller Berichte und die Erstellung des Interviewleitfadens die von der KTQ autorisierte Software (KTQ‐Zert). Ich erfülle damit die datenschutzrechtlichen Anforderungen und ermögliche der Zertifizierungsstelle, die Daten bei meinem Ausfall weiterzugeben.

Ich halte die Zeitangaben im Visitationsplan ein und arbeite auf Grundlage des Mustervisitationsplans im jeweiligen KTQ‐Manual oder der in diesem Dokument ergänzend getroffenen Regelungen.

An den seitens der KTQ angebotenen verpflichtenden KTQ‐Freshups (z.B. bei Änderungen im Verfahren) nehme ich teil.

Ich beteilige mich an der von der KTQ durchgeführten Verfahrensevaluation und erkläre mich bereit, am Konzept zur Qualitätssicherung des KTQ‐Verfahrens – insbesondere an Befragungen und ggf. an von der KTQ gesondert organisierten Erfahrungstreffen der Visitoren – teilzunehmen, um die methodisch‐inhaltlichen Erfahrungen, die ich persönlich durch meine Beteiligung am KTQ‐Verfahren erworben habe, in die Weiterentwicklung des KTQ‐Verfahrens einzubringen.

Mir bekannt gewordene Abweichungen im Verfahren, z.B. zur Visitationsdauer, bespreche ich ggf. mit den weiteren Visitoren und ggf. mit dem Visitationsbegleiter vor Ort und teile diese der KTQ mit.

Ich verpflichte mich zur Einhaltung des Datenschutzes und der Vertraulichkeit innerhalb sämtlicher Verfahrensschritte der im Sinne der KTQ‐Zertifizierung erforderlichen Datenübermittlung. Die im Rahmen des KTQ‐Verfahrens erworbenen Kenntnisse und Inhalte werde ich nicht an Dritte außerhalb des Zertifizierungsverfahrens weitergeben (mit Ausnahme von Informationen zur Qualitätssicherung des KTQ‐ Zertifizierungsverfahrens an die KTQ). Dies betrifft insbesondere alle Angaben, die die von mir visitierte

**ter, KTQ-Coach, KTQ-Freshup, KTQ-Training & KTQ-Visito**r

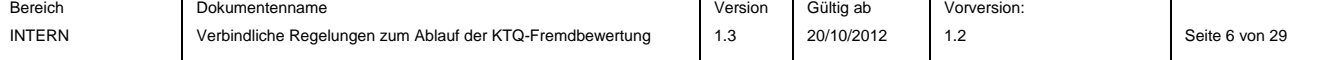

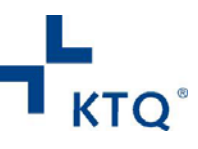

Einrichtung in der Selbstbewertung gemacht hat, und Informationen, die während der Visitationen gewonnen wurden.

Nach Abschluss der Fremdbewertung<sup>1</sup> gebe ich sämtliche Unterlagen, die mir im Rahmen der jeweiligen KTQ-Zertifizierung zur Verfügung gestellt wurden – sowohl Schriftstücke als auch Datenträger – an die Zertifizierungsstelle zurück oder sichere die Vernichtung der Daten gemäß Datenschutzgesetz zu. Absolute Vertraulichkeit gilt auch für die ggf. von mir selbst aufgrund interner Verfahrensinformationen angefertigten Schriftstücke bzw. Datenträger, so dass im Sinne der KTQ‐Verfahrensgrundsätze sichergestellt ist, dass keine Verwendung geschützter Daten durch unbefugte Dritte außerhalb des KTQ‐Zertifizierungsverfahrens möglich ist.

Im Dokument *FORDERUNG VON NACHWEISEN* sind am Ende eines jeden Visitationstages sämtliche nachzufordernden Dokumente, wie z.B. Verfahrensanweisungen, zu dokumentieren. Das Dokument unterstützt die Vorbeugung/Vermeidung von Missverständnissen und dadurch evtl. späteren Differenzen in Bezug auf den Visitationsbericht. Das ausgefüllte Dokument ist dem Ansprechpartner (z.B. QMB) der Einrichtung vom ersten bis zum letzten Visitationstag jeweils spätestens innerhalb der täglichen, morgendlichen Vorbesprechung zur Bearbeitung zu übergeben. Die Bearbeitung durch den Ansprechpartner erfolgt zeitnah, jedoch spätestens bis zum Zeitpunkt der am letzten Visitationstag vorgesehenen "Erörterung offener Fragen". Dieses Dokument ist die Voraussetzung, fehlende Nachweise im Visitationsbericht zu dokumentieren. Sollten Dokumente nachgefordert werden und von der Einrichtung bis zur letzten Besprechung des Visitors/Visitorenteams NICHT zur Verfügung gestellt werden, können diese im Visitationsbericht als "fehlend" gekennzeichnet werden.

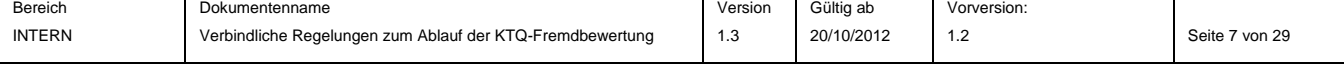

Aus Gründen der besseren Lesbarkeit wurde im Text nur die männliche Form verwendet. **KTQ, KTQ-Berater, KTQ-Coach, KTQ-Freshup, KTQ-Training & KTQ-Visitor** sind eingetragene Markenzeichen der KTQ-GmbH.  $^1$ Dies schließt den Zeitraum bis zur Freigabe des Qualitätsberichts und des Visitationsberichts durch die KTQ ein.

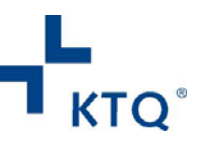

## **4. Vertragsabschluss**

#### **4.1 Fristen**

Die Visitation bzw. der erste Visitationstag, muss spätestens 18 Monate nach Vertragsabschluss beginnen. Hinweis für den Bereich Krankenhaus: Der KTQ‐Katalog Krankenhaus in der Version ab 2009/2 findet verbindlich Anwendung, wenn Verträge zwischen der Einrichtung und der Zertifizierungsstelle nach dem 1. Juli 2012 geschlossen werden.

#### **4.2 Verwendung der KTQ‐Dokumente**

Für den Zertifizierungsprozess sind ausschließlich die im internen Bereich jeweils aktuell hinterlegten Dokumente zu nutzen. Aktualisierungen von Dokumenten sind dort vermerkt. Die Zertifizierungsstellen und Visitoren erhalten einen individuellen Zugangscode, der ausschließlich zur persönlichen, internen Nutzung übermittelt wird. Die Dokumente stehen in der Regel im PDF‐Format zur Verfügung und sind ggf. mit Formularfeldern versehen, so dass sie am Bildschirm ausgefüllt werden können. Die Dokumente sind wie folgt geordnet:

- Verfahrensübergreifende Dokumente,
- spezifische Dokumente für den Bereich Krankenhaus,
- spezifische Dokumente für den Bereich Praxen & MVZ,
- spezifische Dokumente für den Bereich Rehabilitation,
- spezifische Dokumente für den Bereich Pflege, Hospiz & Alternative Wohnformen,
- spezifische Dokumente für den Bereich Rettungsdienst,
- **•** Evaluation.

Die Seite ist über die Navigation: http://www.ktq.de  $\rightarrow$  Intern  $\rightarrow$  persönlicher Benutzername und Kennwort auf der KTQ‐Homepage erreichbar.

#### **4.3 Rezertifizierung**

Die Einrichtung muss der Zertifizierungsstelle den Visitationsbericht der letzten Visitation zur Verfügung stellen.

#### **4.4 Adjustierung – Antrag auf Ausschluss von Kriterien**

Ist ein Kriterium des KTQ‐Katalogs für eine Einrichtung nicht zutreffend, dann muss das Kriterium adjustiert werden. Adjustierte Kriterien werden im *VERTRAG MIT DER EINRICHTUNG* (ab Version 1.4) genannt. Die Begründung der Einrichtung für jedes adjustierte Kriterium ist von der Zertifizierungsstelle gegenüber der KTQ schriftlich (per E‐Mail, Fax oder Brief) zur Freigabe vorzulegen, **bevor** die Selbstbewertungsdatenbank von der Einrichtung an die Zertifizierungsstelle übermittelt wird. Wenn die KTQ die Adjustierung nicht genehmigt, muss das Kriterium vor dem Versand der Selbstbewertung an die Zertifizierungsstelle bearbeitet werden. Die adjustierten Kriterien sind im KTQ-Qualitätsbericht mit dem Text "Trifft nicht zu" darzustellen.

.<br>Aust KTQ, KTQ-Berater, KTQ-Coach, KTQ-Freshup, KTQ-Training & KTQ-Visitor sind ei

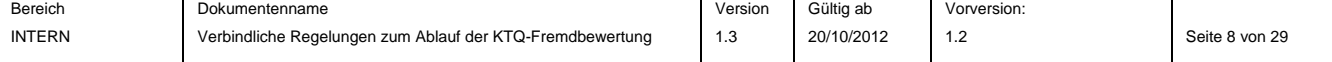

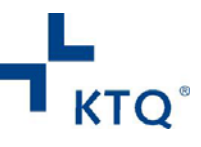

### **4.5 Adjustierung im Bereich Praxen&MVZ**

In diesem Bereich können auch einzelne Inhalte/Fragen aus Checklisten adjustiert werden. Auch die Adjustierung solcher Inhalte/Fragen muss der KTQ vorab bekannt gemacht werden.

#### **4.6 Verbundzertifizierung: Bestätigung eines gemeinsamen Qualitätsmanagements**

Bei einer Verbundzertifizierung ist die *BESTÄTIGUNG DES GEMEINSAMEN QUALITÄTSMANAGEMENTS* für den gesamten Verbund die Voraussetzung dafür, dass diese Zertifizierungsvariante durchgeführt werden kann. Das Dokument ist Bestandteil des Vertrags zwischen der Zertifizierungsstelle und der Einrichtung und ist der KTQ mit der Start‐Meldung einzureichen.

### **4.7 Verbundzertifizierung: Harmonisierung der Zertifikatsgültigkeiten**

Sind an einer Verbundzertifizierung Einrichtungen beteiligt, die bereits ein KTQ‐Zertifikat erhalten haben, ergibt sich häufig die Notwendigkeit der Harmonisierung der Gültigkeitsdaten. Die Visitation kann so geplant werden, dass die Gültigkeitsdauer des zuerst ablaufenden Zertifikats um höchstens neun Monate überschritten wird, wenn gleichzeitig das Fälligkeitsdatum des zuletzt ablaufenden Zertifikats über dieses Datum hinausgeht. **Der KTQ muss die Harmonisierung** inkl. der Nennung der jeweiligen Fälligkeiten mit dem Dokument *BESTÄTIGUNG DES GEMEINSAMEN QUALITÄTSMANAGEMENTS* (per E‐Mail an zertifizierung@ktq.de) mindestens **vier Wochen vor Ablauf des ersten Zertifikats angezeigt werden**. Im definierten Zeitraum der Harmonisierung kann die Einrichtung **trotz Fälligkeit** weiterhin die Zertifizierungszeichen verwenden. Das bereits ausgestellte Zertifikat wird nicht geändert. Auf dem neuen Zertifikat bzw. den Zertifikaten wird der Hinweis "zertifiziert seit" beibehalten. Sobald der Prozess der Zertifizierung ausgesetzt wird, muss die KTQ informiert werden.

#### **4.8 Vertragsdaten**

Die Inhalte der Seiten 1 und 7 des Mustervertrags zwischen der Einrichtung und der Zertifizierungsstelle in der aktuell gültigen Version, sind der KTQ im zeitlichen Zusammenhang mit der Start‐Meldung per Fax oder an zertifizierung@ktq.de zuzusenden.

### **4.9 Einzelfallentscheidungen der KTQ**

Einzelfallentscheidungen werden von der KTQ getroffen, wenn

a) es das Dokument *KTQ‐ZERTIFIZIERUNGSVARIANTEN* vorsieht bzw.

b) die Dokumente *VISITATIONSDAUER* des jeweiligen Bereichs keine Regelungen vorsehen.

Der Antrag auf Einzelfallentscheidung ist bei der KTQ (zertifizierung@ktq.de) zu stellen. In solchen Fällen erfolgt der Austausch von Informationen zur Entscheidungsfindung zunächst nur zwischen der Einrichtung und der KTQ. Die Ergebnisse der Entscheidung werden von der Einrichtung an die von ihr beauftragte Zertifizierungsstelle weitergeleitet.

ter, KTQ-Coach, KTQ-Freshup, KTQ-Training & KTQ-Vis

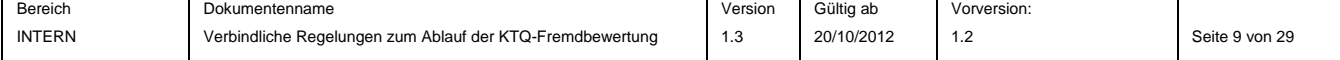

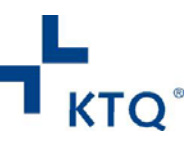

## **5. Vor der Visitation**

#### **5.1 Formale Prüfung vor der Visitation**

Folgende Fragen sind bei der formalen Prüfung zu bearbeiten:

- Für den Bereich Krankenhaus: stimmt der gesetzliche Qualitätsbericht (gQB) nach §137 SGB V mit der angemeldeten Zertifizierung überein? Wenn der gQB nicht vollständig mit dem zertifizierten Bereich übereinstimmt, muss die KTQ darüber informiert werden. Der gQB muss nicht geändert werden.
- Ist der Strukturerhebungsbogen vollständig? Stimmen die Angaben mit der angemeldeten Zertifizierung überein?
- Sind die erforderlichen Prozentwerte in den Kategorien und ggf. in den Kriterien (Rettungsdienst Version 1 und Krankenhaus ab Version 2009/2) erreicht?
- Wurden Kriterien adjustiert? Wurden die adjustierten Kriterien von der KTQ freigegeben?
- Wird mindestens 55 Prozent der adjustierten Punktzahl pro Kategorie erreicht?
- Werden im Bereich KH und RD die Kernkriterien mit mindestens 55% der Punktzahl bewertet?
- Ist der Qualitätsbericht vollständig? Sind die adjustierten Kriterien im Qualitätsbericht gekennzeichnet?
	- o Verbundzertifizierung: Entspricht die Anzahl der Berichte dem durchgeführten Verfahren und den Vorgaben der KTQ?
	- o Vernetzte Zertifizierung: Wurden alle Kriterien im Qualitätsbericht beschrieben, sowohl die des Hauptverfahrens als auch die des Nebenverfahrens? Entsprechen diese den Vorgaben der KTQ?
- Für die Bereiche Krankenhaus, Rehabilitation, Pflege und Praxen & MVZ: Liegen die Nachweise über die Teilnahme an den Verfahren der **externen Qualitätssicherung** vor?

Sind die formalen Voraussetzungen nicht erfüllt, ist die Einrichtung umgehend davon in Kenntnis zu setzen und über die Nacharbeiten zu informieren.

#### **5.2 Versand der Selbstbewertung und weiterer Dokumente**

Der Selbstbewertungsbericht und die weiteren zur Ersteinschätzung der Visitoren notwendigen Dokumente (der KTQ‐Qualitätsbericht, der gesetzliche Qualitätsbericht oder die Strukturdaten, das Organigramm, das Leitbild, der Lageplan der Einrichtung sowie bei einer Rezertifizierung der vorhandene KTQ‐ Visitationsbericht) werden spätestens **12 Wochen** vor Visitationsbeginn von der Einrichtung an die Zertifizierungsstelle versandt. Diese Änderung ist für Vertragsabschlüsse ab dem 1. September 2011 gültig.

det. KTQ, KTQ-Berater, KTQ-Coach, KTQ-Freshup, KTQ-Training & KTQ-Visi

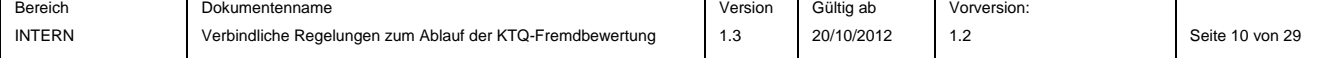

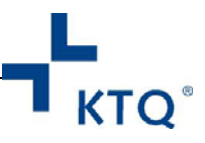

#### **5.3 Visitationsplan**

Die Planung der Visitation obliegt der Zertifizierungsstelle in Abstimmung mit dem/den KTQ‐Visitor/‐en und der Einrichtung. Der Visitationsplan ist der Einrichtung 4 Wochen vor der Visitation in der Entwurfsfassung zu übersenden. Die Einrichtung ergänzt diesen innerhalb von 5 Werktagen und sendet ihn an die Zertifizierungsstelle zurück. Der endgültige Visitationsplan ist der Einrichtung 2 Wochen vor der Visitation zuzusenden.

Der Visitationsplan enthält alle Angaben entsprechend dem Dokument *MUSTERVISITATIONSPLAN* für den jeweiligen Bereich. Es sind sowohl die jeweiligen Anfangs‐ als auch die Endzeiten der einzelnen Planungsschritte (z.B. der Kollegialen Dialoge) aufzuführen. In den Kollegialen Dialogen ist sicherzustellen, dass alle eingeladenen Personen der Einrichtung, in Bezug auf den Interviewleitfaden, aktiv in den Dialog einbezogen werden.

#### **5.4 Organisatorische Vorgabe für die Kollegialen Dialoge**

- Organisatorische Vorgabe für die Kollegialen Dialoge bei **Einzelzertifizierungen**: Auf den von der Einrichtung zu erstellenden Tisch‐Namensschildern sind sowohl der Titel und Nachname, als auch die Funktion anzugeben.
- Organisatorische Vorgabe für die Kollegialen Dialoge bei **Verbundzertifizierungen**: Auf den von der Einrichtung zu erstellenden Tisch‐Namensschildern sind sowohl der Titel und Nachname, als auch der Standort anzugeben.
- Organisatorische Vorgabe für die Kollegialen Dialoge bei **Vernetzten Zertifizierungen**: Auf den von der Einrichtung zu erstellenden Tisch‐Namensschildern sind sowohl der Titel und Nachname, als auch der Standort und die Versorgungsform anzugeben.

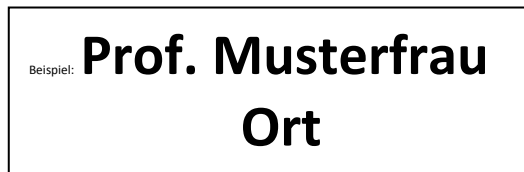

## Beispiel: **Musterfrau Ort/REHA**

### **5.5 Qualifizierung der KTQ‐Visitationsbegleiter**

KTQ‐Visitationsbegleiter sind nur dann zugelassen den Fremdbewertungsprozess zu verantworten und durchzuführen, wenn sie an einem KTQ‐Training mit erfolgreicher Personenzertifizierung sowie den verpflichtenden KTQ‐Freshups für den jeweiligen Bereich teilgenommen haben. Die Zertifizierungsstelle meldet die für sie tätigen Visitationsbegleiter gegenüber der KTQ erstmalig und dann jährlich sowie bei Veränderungen mit der *MELDUNG UND VERPFLICHTUNGSERKLÄRUNG FÜR VISITATIONSBEGLEITER EINER KTQ‐ZERTIFIZIERUNGSSTELLE* an die KTQ.

#### **5.6 Auswahl der Visitoren und Vertrag mit den Visitoren**

Vor Abschluss des *VERTRAGS ZWISCHEN VISITOR UND ZERTIFIZIERUNGSSTELLE* sind die Visitoren über die zu zertifizierende/n Einrichtung/en (entsprechend den Angaben der an die KTQ versandten Start‐Meldung) zu informieren.

**adet. KTQ, KTQ-Berater, KTQ-Coach, KTQ-Freshup, KTQ-Training & KTQ-Visitor** 

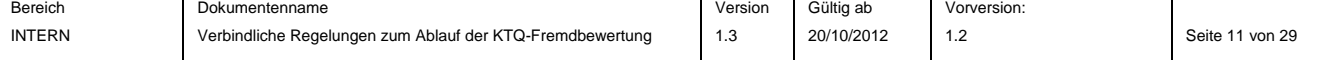

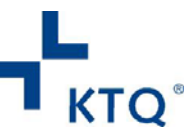

Es ist nicht zulässig, für die Auswahl von Visitoren Rund‐Mails an eine Gruppe von Visitoren zu versenden. Auch Abstimmungsverfahren von Terminen, bei denen mehrere Visitoren gleichzeitig angesprochen werden, sind nicht zulässig. Die Auswahl der Visitoren erfolgt mit Hilfe der Software KTQ‐Zert.

Der Vertrag mit den Visitoren kann erst geschlossen werden, wenn die Start‐Meldung von der KTQ nicht beanstandet wurde. Erst nach Vertragsschluss kann eine Selbstbewertungsdatenbank von der Zertifizierungsstelle an die Visitoren gesandt werden.

Bei Fragen im Zusammenhang mit der Zulassung von Visitoren wenden Sie sich bitte an die KTQ.

### **5.7 Rehabilitation: Prüfbestätigung der KTQ‐Visitoren zu den BAR‐**

#### **Qualitätsindikatoren**

Eine Möglichkeit zum Ausdruck der *BESTÄTIGUNG DER KTQ‐VISITOREN ZU DEN BAR‐QUALITÄTSKRITERIEN* nach erfolgter Fremdbewertung ist mit der Einrichtung vor der Visitation abzustimmen, da die Bestätigung nur nach erfolgreicher Prüfung aller Kriterien durch die KTQ‐Zert‐Software ausgedruckt werden kann.

#### **5.8 Praxen & MVZ, Rettungsdienst: Start‐Meldung**

Für die Bereiche Praxen & MVZ sowie Rettungsdienst sind die aktuellen Formulare *START‐MELDUNG* (im internen Bereich der KTQ‐Homepage) unterschrieben per Fax und im Word‐Format als Dateianhang einer E‐Mail an zertifizierung@ktq.de für die Anmeldung der Verfahren zu verwenden. Die Fristen zum Einreichen der Formulare bei der KTQ sind identisch mit denen der "Start-Meldung", die von der Software KTQ-Zert erzeugt wird.

### **5.9 Start‐Meldung**

(Diese Erläuterung bezieht sich nur auf die Software KTQ‐Zert ab Version 7.3.0 für die Bereiche Krankenhaus, Rehabilitation, Pflege.)

Die in der Start‐Meldung zu dokumentierenden Angaben beziehen sich auf:

- Einzelverfahren und
- Verbundzertifizierungen

Die jeweiligen Angaben werden auf das KTQ‐Zertifikat übernommen. Alle notwendigen Änderungen sind vor dem Versand der Selbstbewertungsdatenbank an die Visitoren vorzunehmen und per Startmeldung zu senden.

Zu den Feldern der Start‐Stopp‐Meldung in der Zertifizierungssoftware sind im Folgenden einige konkrete Hinweise zur Bearbeitung dargestellt.

Hinweis: **Freigaben** von Vernetzten Zertifizierungen und Zertifizierungen von Organisationseinheiten erfolgen durch die KTQ, die dann auch die Formulare für die Meldung der Visitoren – nach Anforderung durch die beauftragte Zertifizierungsstelle – zur Verfügung stellt. Aktuell sind auch die **Meldungen zur Verbundzertifizierung** Rehabilitationseinrichtungen, Pflege, Praxen & MVZ sowie Rettungsdienst noch manuell über die KTQ anzufordern.

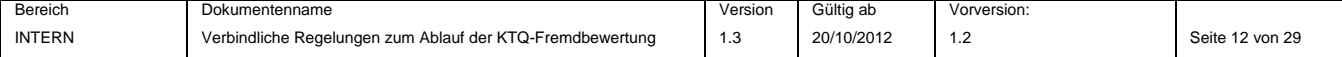

#### **5.9.1 Zum Feld "Einrichtungsname":**

Die Rechtsform ist nur dann beim Namen anzugeben, wenn dies vollständig mit dem zertifizierten Bereich übereinstimmt.

Z.B.: Zur Muster‐GmbH gehören ein Krankenhaus und ein MVZ. Das Krankenhaus schließt einen Vertrag zur Zertifizierung: In dem Feld "Einrichtungsname" wird in diesem Fall der "Name des Krankenhauses" oder "Name des Krankenhauses der Muster‐ GmbH" dokumentiert.

#### **5.9.2 Zum Feld "Verbindliche Angabe weiterer in die Zertifizierung einbezogener Einrichtungen /Einrichtungsteile/Standorte":**

Außenstellen, Tageskliniken, Psychologische Institutsambulanzen sowie ausgelagerte Fachabteilungen, die trotz anderslautender Adresse mit in die Zertifizierung einbezogen werden sollen, sind hier aufzulisten.

Hier muss auch eine Kennzeichnung (z.B. mit "nicht einbezogen") der **NICHT in die Zertifizierung einbezogenen Bereiche** (Rehabilitation, Pflege, MVZ, Forensik etc.), die unter dem Namen bzw. der Adresse vorgehalten werden, erfolgen.

Auswirkungen auf das Deckblatt des KTQ‐ Qualitätsberichts und das Zertifikat:

- ‐ Der Name wird wie angegeben für das Zertifikat übernommen. Desgleichen gehen wir davon aus, dass die Eir QB genauso benannt ist.
- Im KTQ-QB (insbesondere Einrichtung) müssen Einrichtung Einrichtungsteile, Standor Zertifizierung einbezogen Servicedienstleister (z.B. C auch als solche kenntlich g

#### **5.9.3 Zum Feld "Institutionsken**

Für Einrichtungen aus Österreich Nummer nicht möglich und erfolgt Mail an zertifizierung@ktq.de.

#### **5.9.4 Zum Feld "Forensik":**

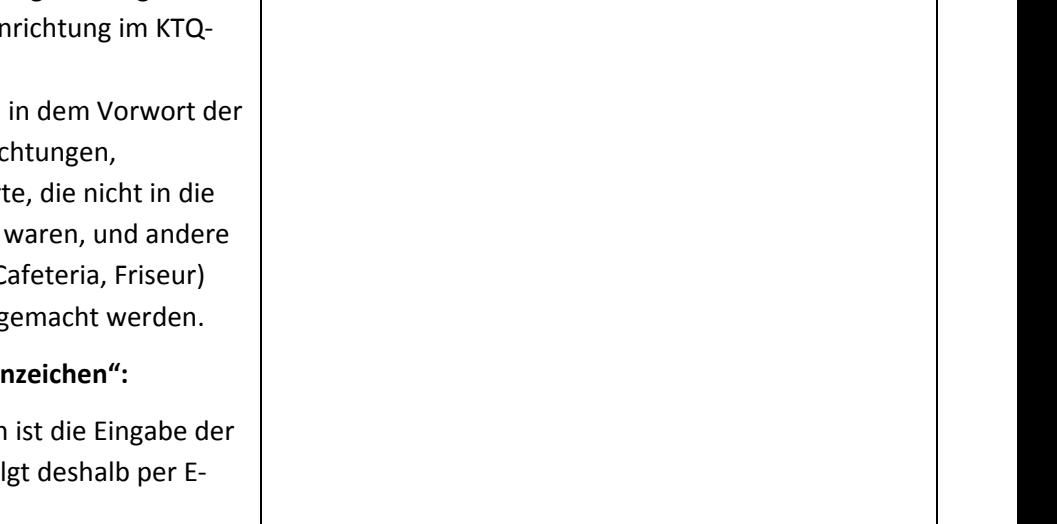

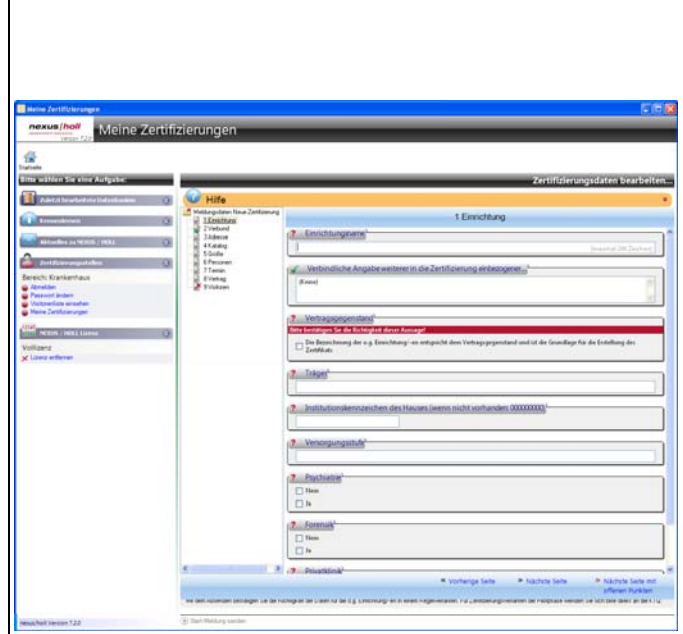

det. KTQ, KTQ-Berater, KTQ-Coach, KTQ-Freshup, KTQ-Training & KTQ-Visitor sind eingetragene Markenzeichen der KTQ-GmbH

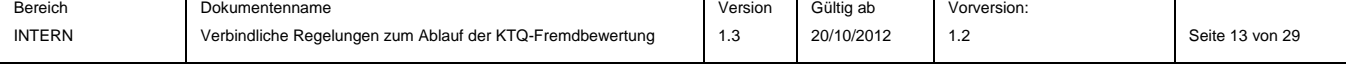

Die Frage nach der Forensik muss mit "Ja" beantwortet werden, wenn eine Fachabteilung "Forensische Psychiatrie" in die Zertifizierung einbezogen wird. Soll eine Forensische Fachabteilung nicht in die Zertifizierung einbezogen werden, muss diese Information im Feld "Verbindliche Angabe weiterer in die Zertifizierung einbezogener Einrichtungen/Einrichtungsteile/ Standorte" dokumentiert werden. Die Zertifikate enthalten einen entsprechenden Vermerk, ob die Einrichtung inklusive oder exklusive der "Forensischen Psychiatrie" zertifiziert wurde.

#### **5.9.5 Angaben zur "Verbundzertifizierung":**

Entsprechend dem Dokument

*KTQ‐ZERTIFIZIERUNGSVARIANTEN* können hier Einzelzertifizierungen und Verbundzertifizierungen über die Startmeldung bei der KTQ angemeldet werden.

Die Startmeldung des Hauptstandortes muss zuerst gesendet werden. Danach sind pro weiterem Standort unter Angabe des Hauptstandorts weitere Startmeldungen zu senden. Hier ist das genaue Visitationsdatum für diesen Standort anzugeben, und die Visitationsdauer ist mit "0" anzugeben. Die Visitoren werden nicht neu ausgewählt.

#### **5.9.6 Zum Feld Rezertifizierung:**

Die Angaben der Rezertifizierung müssen wie folgt eingegeben werden:

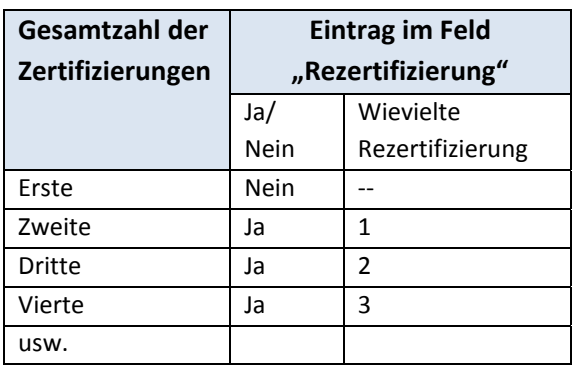

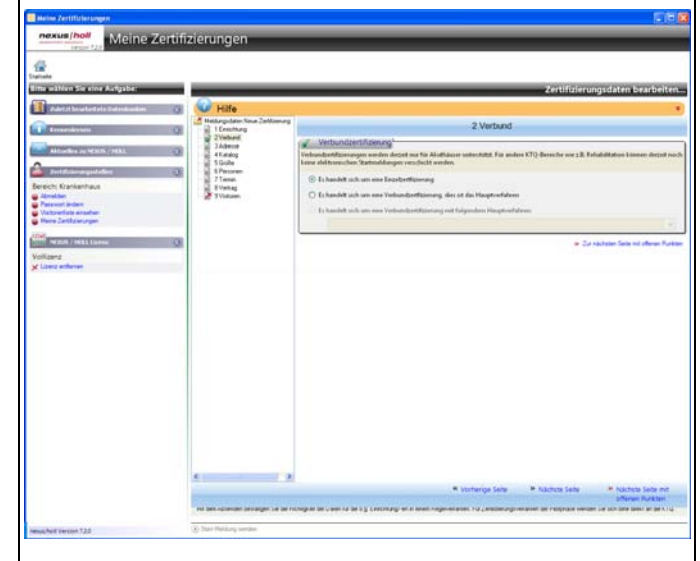

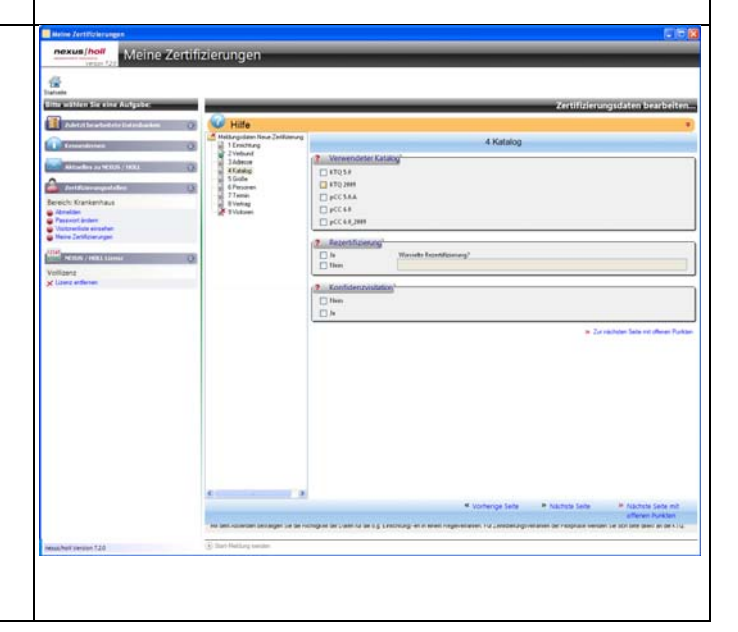

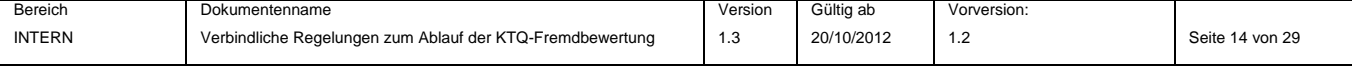

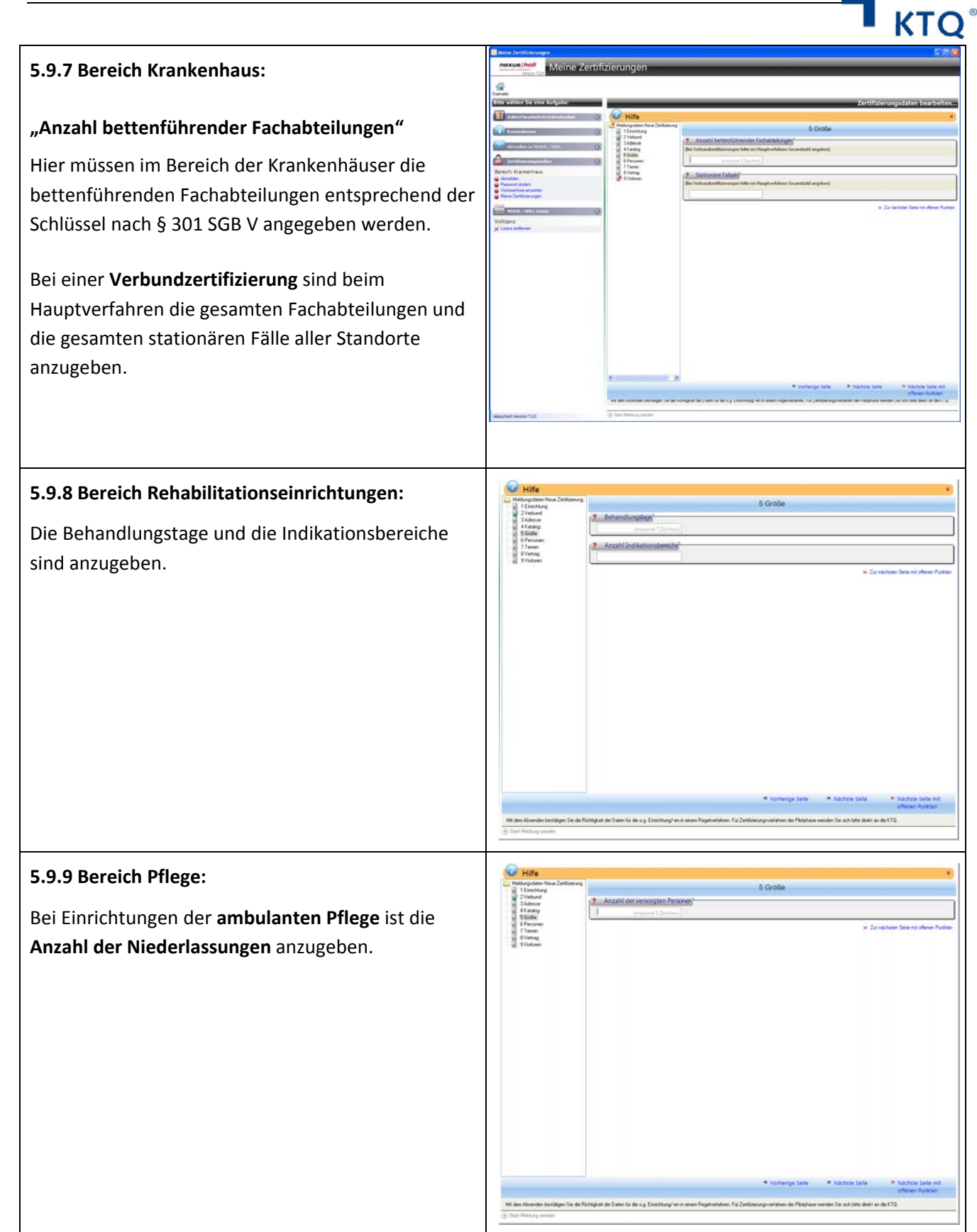

ch, KTQ-Freshup, KTQ-Training & KTQ-Visito

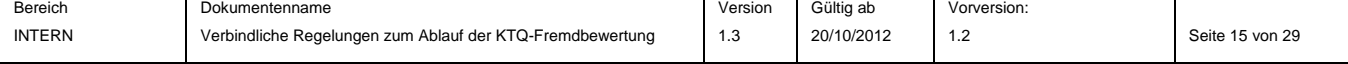

#### **5.9.10 Zu den Feldern "Geschäftsführer" und "KTQ‐**

#### **Ansprechpartner":**

Änderungen vor und nach der Visitation sind durch eine Aktualisierung der Startmeldung der KTQ mitzuteilen.

Akademische Titel sind zwingend mit anzugeben.

Zur Bedeutung des Eintrags:

An den Geschäftsführer der Einrichtung wird das Zertifikat per Post/Kurier gesandt. Der KTQ‐ Ansprechpartner ist in der Regel der QMB der Einrichtung, der das Zertifikat im PDF‐Format und das KTQ‐Logo per E‐Mail im Anschluss an die erfolgreiche Zertifizierung erhält.

#### **5.9.11 Zum Feld "Anzahl der Visitationstage":**

Die Angabe wird überprüft. Entsprechend den Eintragungen unter "Größe" erhalten Sie einen Hinweis, wenn die angegebene Dauer nicht mit den aktuellen Dokumenten *VISITATIONSDAUER* übereinstimmt.

#### **Verbundzertifizierung:**

In der Meldung des Hauptstandorts muss das Start‐ und Enddatum für den Hauptstandort **aber** bei Anzahl der Visitationstage die Anzahl der **gesamten Visitationsdauer** angegeben werden. Bei den Startmeldungen zu weiteren Standorten ist hier der konkret vorgesehene Visitationszeitraum für den/die konkreten Standort/e anzugeben.

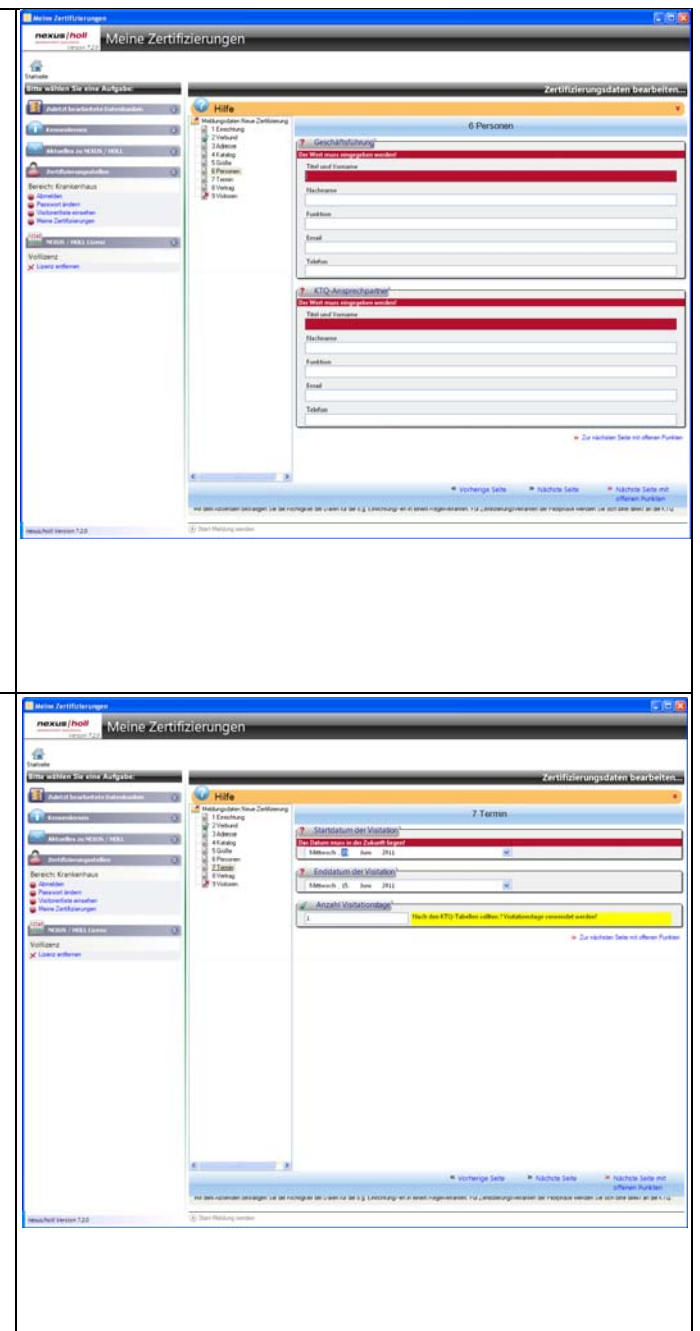

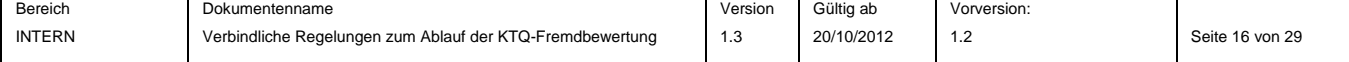

#### **5.9.12 Zum Feld "Vertragsabschluss":**

Der Eintrag ist insbesondere für die Prüfung der Gültigkeiten der KTQ‐Manuale und für die Anwendung der Preislisten relevant.

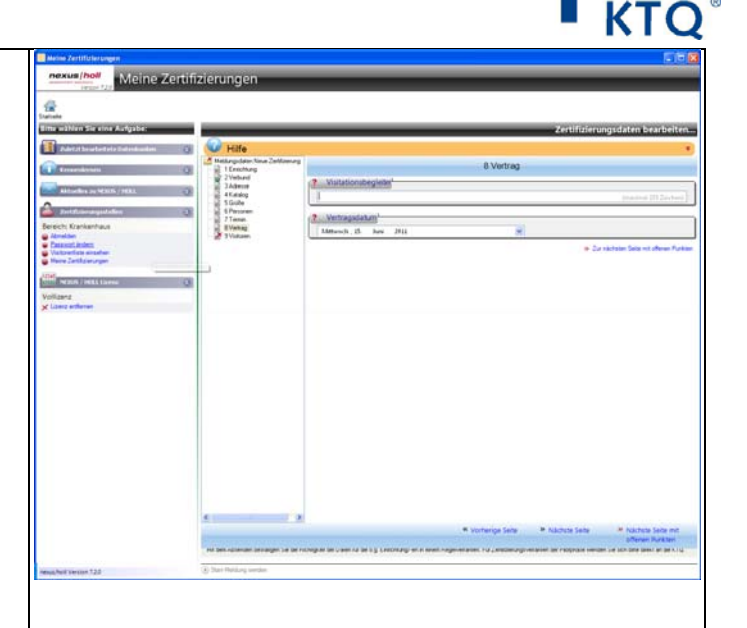

#### **5.9.13 Auswahl der Visitoren**

Die Auswahl erfolgt entsprechend der Bereiche und der noch zur Verfügung stehenden Visitationstage für den jeweiligen Visitor. Visitoren, die die maximale Anzahl von 15 Visitationstagen pro Jahr überschreiten, werden von der KTQ nicht freigegeben.

Anfragen zur Genehmigung von zusätzlichen Visitationstagen können nur dann von der KTQ bearbeitet werden, wenn belegt werden kann, dass zum angefragten Zeitpunkt kein anderer Visitor zur Verfügung steht. Der Nachweis darüber ist der KTQ gegenüber in einer Liste zu führen, die die Visitoren enthält, die für die Visitation angefragt wurden und nicht zusagen konnten.

Visitoren aus Österreich können auch in Deutschland eingesetzt werden, Visitoren, die aus Deutschland kommen, auch in Österreich.

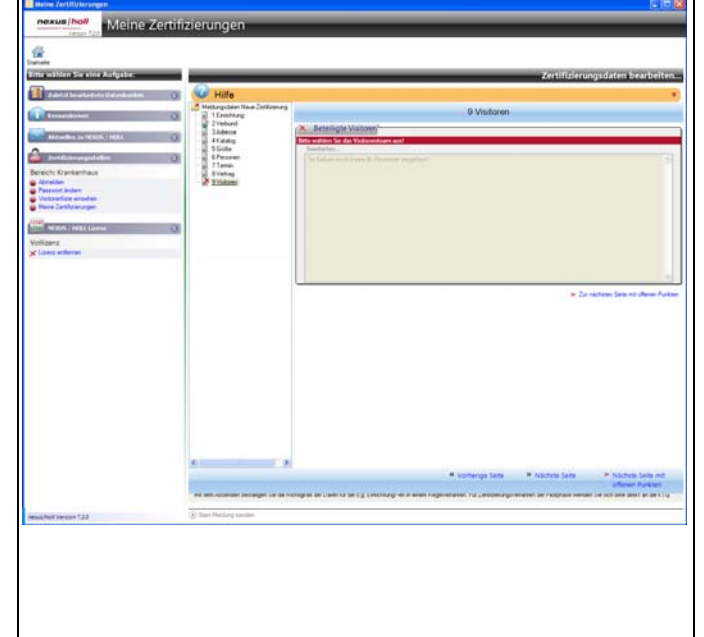

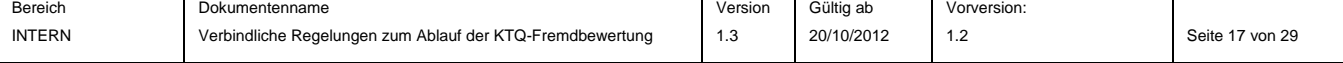

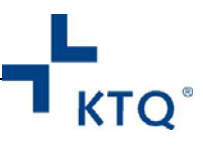

## **6. Während der Visitation**

#### **6.1 Qualitätssicherungsverfahren / Beobachtung der KTQ‐Visitationen**

Im Rahmen der Qualitätssicherung werden stichprobenartig Qualitätsmerkmale der KTQ‐Visitation, so wie sie in den KTQ‐Manualen bzw. KTQ‐Dokumenten beschrieben sind, vor Ort überprüft. Dieses QS‐Verfahren überprüft u.a. die Einhaltung des KTQ‐Verhaltenskodex, der KTQ‐Verfahrensregelungen und der anhand der Dokumente zwischen der Einrichtung und der Zertifizierungsstelle vereinbarten Ablaufplanung. In allen Bereichen erfolgen in diesem Zusammenhang unangemeldete Kontrollen bei Visitationen. Die Einrichtung wird von der KTQ‐Geschäftsführung am Morgen des ersten Visitationstages über das Beobachtungsverfahren informiert.

Mit dieser Prüfung werden KTQ‐erfahrene Personen beauftragt, die im Namen der KTQ bei der laufenden Visitation vor Ort anwesend sind und sich entsprechend legitimieren können.

Die Möglichkeit dazu wird der KTQ entsprechend § 1 Abs. 12 des *VERTRAGS ZWISCHEN DER EINRICHTUNG UND DER ZERTIFIZIERUNGSSTELLE* gegeben.

#### **6.2 Visitationsplan**

Änderungen des geplanten Ablaufs während der Visitation sind im Visitationsplan vom Visitationsbegleiter (in den Bereichen Praxen&MVZ sowie Rettungsdienst durch den/die Visitoren) handschriftlich und lesbar zu dokumentieren und stichpunktartig zu begründen. Dieser dokumentierte, faktisch umgesetzte und vom Visitationsbegleiter sowie dem Ansprechpartner der Einrichtung unterschriebene Visitationsplan ist der KTQ nach der Visitation zur Verfügung zu stellen. Dabei ist zu beachten, dass jede Seite des faktisch umgesetzten Visitationsplans von den Unterschriftsleistenden mit Namenskürzel versehen wird.

#### **6.3 Visitationsbegleitung**

Der Visitationsbegleiter ist für den verfahrenskonformen Ablauf der Visitation verantwortlich. Als teilnehmender Beobachter während der Visitation stellt er sicher, dass die Visitoren die Visitation entsprechend den Vorgaben durchführen. Der Visitationsbegleiter stellt keine fach‐ und sachbezogenen Fragen an die Mitarbeiter der Einrichtung. Er dokumentiert die Fremdbewertung und das Verfahren vor Ort sowie die Bewertung/Anmerkungen des KTQ‐Visitorenteams zum KTQ‐Qualitätsbericht.

In den Bereichen Praxen & MVZ sowie Rettungsdienst ist die Beteiligung eines Visitationsbegleiters nicht gestattet.

#### **6.4 Dokumentation von Verbesserungspotenzialen/Forderung von Nachweisen**

Im Dokument *FORDERUNG VON NACHWEISEN* sind am Ende eines jeden Visitationstags die kritischen Situationen sowie die nachgeforderten Dokumente, Verfahrensanweisungen und Nachweise aufzulisten, zu denen die Einrichtung an diesem Tag nicht Stellung genommen hat. Dieses Dokument ist am nächsten Morgen dem Ansprechpartner der Einrichtung zur Bearbeitung zu übergeben. Diese Nachweisliste ist die Voraussetzung, um das Fehlen von Dokumenten, Verfahrensanweisungen oder Nachweisen zu beanstanden und diese im Visitationsbericht als fehlend zu benennen. Das Dokument "Forderung von Nachweisen" ist

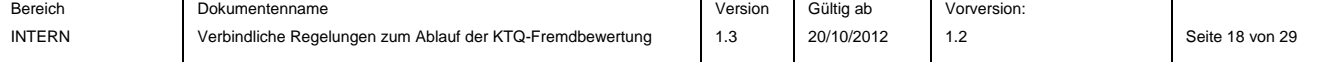

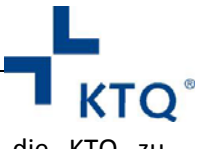

nach Beendigung des Verfahrens unterschrieben als Anlage zum Visitationsbericht an die KTQ zu übersenden, auch wenn keine Dokumente im Rahmen der Visitation nachgefordert wurden.

#### **6.5 Dokumentation in den Kollegialen Dialogen**

In den Kollegialen Dialogen ist die Verwendung von Computern oder anderen elektronischen Geräten zur Aufzeichnung nicht gestattet. Notizen sind handschriftlich im Interviewleitfaden auszuführen.

#### **6.6 Visitationsbericht**

Bei der Erstellung der KTQ‐Visitationsberichte in allen Bereichen müssen von den KTQ‐Visitoren Stärken und Verbesserungspotenziale in einem qualitativ nachvollziehbaren Verhältnis zur erreichten Punktzahl genannt werden. Nur die im Dokument *FORDERUNG VON NACHWEISEN* dokumentierten fehlenden Nachweise können in den Visitationsbericht aufgenommen werden. Die Stärken und Verbesserungspotenziale sind so zu formulieren, dass die Einrichtung daraus nachvollziehbare Stärken und Maßnahmen zur Verbesserung ableiten kann.

Der Entwurf des Visitationsberichts wird der Einrichtung unmittelbar (innerhalb von 5 Werktagen) nach der Visitation zur Kenntnisnahme zur Verfügung gestellt. Rückmeldungen seitens der Einrichtungen können innerhalb von fünf Werktagen an die Zertifizierungsstelle gesandt werden. Es handelt sich dabei auf keinem Fall um die Möglichkeit das Bewertungsergebnis zu ändern. Der endgültige Visitationsbericht wird der Einrichtung erst dann zur Verfügung gestellt, wenn dieser durch die KTQ freigegeben wurde. Zur Weiterleitung des Visitationsberichts an die Einrichtung ist ausschließlich die von der KTQ‐Zert‐Software erstellte Form zulässig.

### **6.7 Empfehlung zur Zertifikatsvergabe**

Das Dokument ist, bei erfüllten Zertifizierungsvoraussetzungen, von den Visitoren am letzten Visitationstag nach der Visitation zu unterschreiben.

### **6.8 Konfidenzintervall**

Kann die für eine Zertifikatsvergabe erforderliche Punktzahl für Kategorien nicht erreicht werden, kann der Einrichtung ein Konfidenzintervall angeboten werden. Die Vorgehensweise ist im Dokument *KONFIDENZINTERVALL* beschrieben.

.<br>Aust KTQ, KTQ-Berater, KTQ-Coach, KTQ-Freshup, KTQ-Training & KTQ-Visitor sind ei

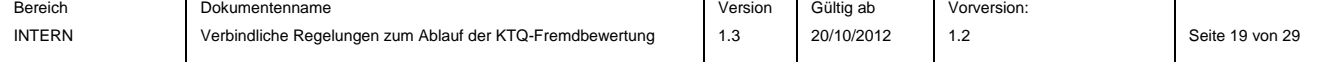

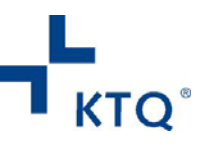

## **7. Nach der Visitation**

#### **7.1 Adressat für die Unterlagen der KTQ‐Fremdbewertung**

Bitte senden Sie alle Unterlagen und Dokumente im Zusammenhang der Visitationen nur an zertifizierung@ktq.de.

### **7.2 Vollständigkeit der Unterlagen zur KTQ‐Fremdbewertung**

Aufgabe der Zertifizierungsstelle ist die Koordinierung der Abstimmung der KTQ‐Berichte zwischen den/dem KTQ‐Visitor/‐en, der Einrichtung und der KTQ sowie ggf. deren Anpassung. KTQ‐Visitationsberichte und KTQ‐ Qualitätsberichte werden nur dann zur Prüfung angenommen, wenn alle im Folgenden genannten Dokumente vollständig und korrekt ausgefüllt vorliegen:

- Dokument *BESTÄTIGUNG GEMEINSAMES QUALITÄTSMANAGEMENT* bei Verbundzertifizierung (die keine Freigabe der KTQ fordern)
- Start‐Meldung bzw. *VISITORENMELDUNG VOR VISITATION*
- Empfehlung der KTQ‐Visitoren zur Zertifikatsvergabe
- KTQ‐Qualitätsbericht
- Strukturierter Qualitätsbericht nach § 137 SGB V (dies gilt ausschließlich für den Bereich Krankenhaus). Oder die Strukturdaten:
	- o Für Einrichtungen außerhalb Deutschlands, Forensische Kliniken und Privatkliniken das Dokument *STRUKTUR‐ UND LEISTUNGSDATEN FÜR EINE KTQ‐ ZERTIFIZIERUNG*
	- o Für die Bereiche Pflege, Rehabilitation, Praxen & MVZ, Rettungsdienst: "Strukturdaten" der Einrichtung
- KTQ‐Visitationsbericht
- Visitationsplan, unterschrieben von der Visitationsbegleitung und dem Ansprechpartner der Einrichtung

#### **7.3 Praxen & MVZ, Rettungsdienst: Stopp‐Meldung**

Für den Bereich Praxen und MVZ sowie Rettungsdienst sind die aktuellen Formulare *STOPP‐MELDUNG* (im internen Bereich der KTQ‐Homepage) unterschrieben per Fax und im Word‐Format als Dateianhang einer E‐ Mail an zertifizierung@ktq.de für die Meldung der Verfahren zu verwenden. Die Fristen zum Einreichen der Formulare bei der KTQ sind identisch mit denen der von der Software KTQ-Zert erzeugten "Stopp-Meldung".

#### **7.4 Stopp‐Meldung**

Nach Freigabe des KTQ‐QB durch die KTQ ist die Stopp‐Meldung an die KTQ zu senden.

**Konfidenz:** Im Falle eines Konfidenzintervalls ist die Stopp‐Meldung erst nach dem Abschluss des gesamten Verfahrens an die KTQ zu senden. Die Meldung des für die Nachvisitation eingesetzten Visitors erfolgt formlos an info@ktq.de.

### **7.5 Layout und Inhalt des KTQ‐Qualitätsberichts (KTQ‐QB)**

Der KTQ‐QB ist entsprechend den in der Software KTQ‐Zert hinterlegten Vorgaben zu erstellen. Dies betrifft insbesondere die Gestaltung des Titelblatts, das Inhaltsverzeichnis, das Vorwort der KTQ und die Verwendung von Bildern der Einrichtung.

**Rup, KTQ-Training & KTQ-Visitor** 

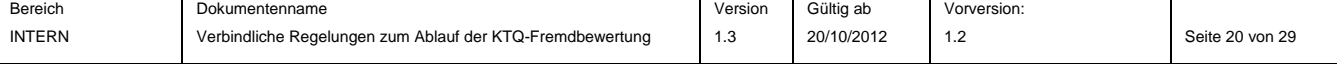

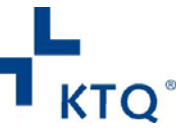

Gestaltung des Titelblatts: Platzierung des Logos der KTQ rechts oben und des Logos der Einrichtung links oben.

Gestaltung ab Seite 2: Die Kopfzeile des KTQ‐QB beinhaltet rechts das Logo der KTQ. In der Kopfzeile kann links das Logo der Einrichtung erscheinen. In die Fußzeile werden **ausschließlich** die Seitenzahl und der Name der Einrichtung gesetzt.

Im Vorwort der Einrichtung sind nicht in die KTQ‐Zertifizierung einbezogene Einrichtungsteile (z.B. ein Frisör als externer Dienstleister mit Räumlichkeiten im Haus) zu kennzeichnen.

### **7.6 Darstellung der Kriterien im KTQ‐QB Krankenhaus und Rettungsdienst**

Es sind drei Varianten für die Gestaltung des KTQ‐QB für die Bereiche Krankenhaus und Rettungsdienst möglich:

- 1. **Aufzählung mit Nummerierung:** Die Kategorie, die Subkategorien und die Kriterien werden entsprechend dem KTQ‐Katalog nummeriert. Dann sind auch die Subkategorien einzufügen und die Reihenfolge ist einzuhalten.
- 2. **Aufzählung ohne Nummerierung:** Alle Kriterien werden in Form einer Überschrift dargestellt. Die Beschreibung des Kriteriums erfolgt durch einen Text. Alle Kriterien werden in ihrer Kategorie genannt, die Bezeichnung der Kategorie ist deutlich hervorzuheben.
- 3. **Fließtext mit Hervorhebung der Überschriften:** Alle Kriterien einer Kategorie werden im Fließtext geschrieben. Die einzelnen Kriterien sind dann durch **Fettschrift** oder Unterstreichung hervorzuheben. Die Bezeichnung der Kriterien erfolgt genauso, wie im KTQ‐Katalog.

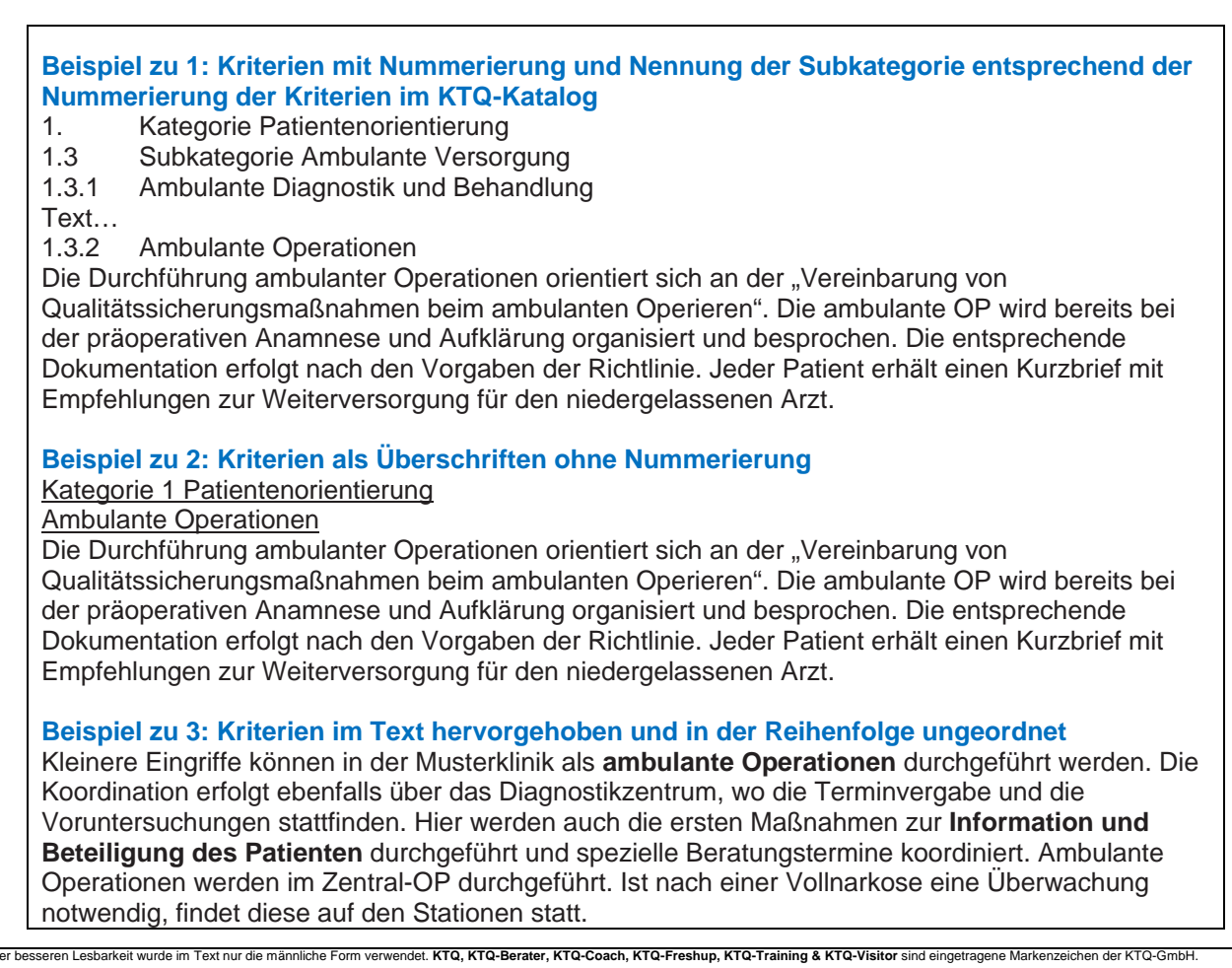

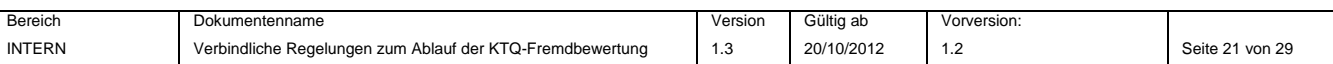

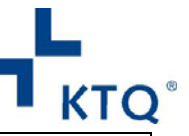

#### **Weiteres Beispiel zu 3: Kriterien im Text hervorgehoben**

Kleinere Eingriffe können in der Musterklinik ambulant durchgeführt werden. Die Koordination erfolgt ebenfalls über das Diagnostikzentrum, wo die Terminvergabe und die Voruntersuchungen stattfinden. **Ambulante Operationen** werden im Zentral-OP durchgeführt. Ist nach einer Vollnarkose eine Überwachung notwendig, findet diese auf den Stationen statt.

#### **7.7 Darstellung der Strukturdaten**

Die Strukturdaten der Einrichtungen in den Bereichen Rehabilitation, Pflege/Hospiz/Alternative Wohnformen, Praxen & MVZ und Rettungsdienst bzw. die *STRUKTUR‐ UND LEISTUNGSDATEN* für Krankenhäuser, die keinen gesetzlichen Qualitätsbericht erstellen müssen, werden als separate Dokumente erstellt und neben dem KTQ‐Qualitätsbericht auf der KTQ‐Homepage veröffentlicht.

<sub>.</sub><br>Adet. KTQ, KTQ-Berater, KTQ-Coach, KTQ-Freshup, KTQ-Training & KTQ-Visitor sind eingetragene Markenzeichen der

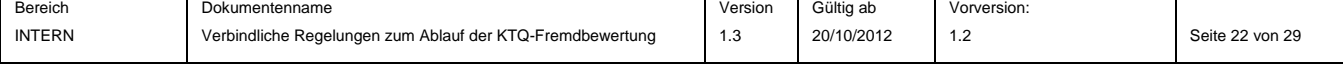

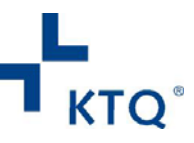

### **7.8 Dateigrößen und Dokumentenformate**

In der Tabelle sind die Dokumentenformate und die maximalen Dateigrößen angegeben. Bei der Verwendung von Bildern oder Grafiken sind diese vor Versand der Berichte an die KTQ so zu bearbeiten, dass die angegebene maximale Dokumentengröße nicht überschritten wird. Die Gesamtgröße von Anhängen der an die KTQ gerichteten E‐Mails darf 5 MB nicht übersteigen.

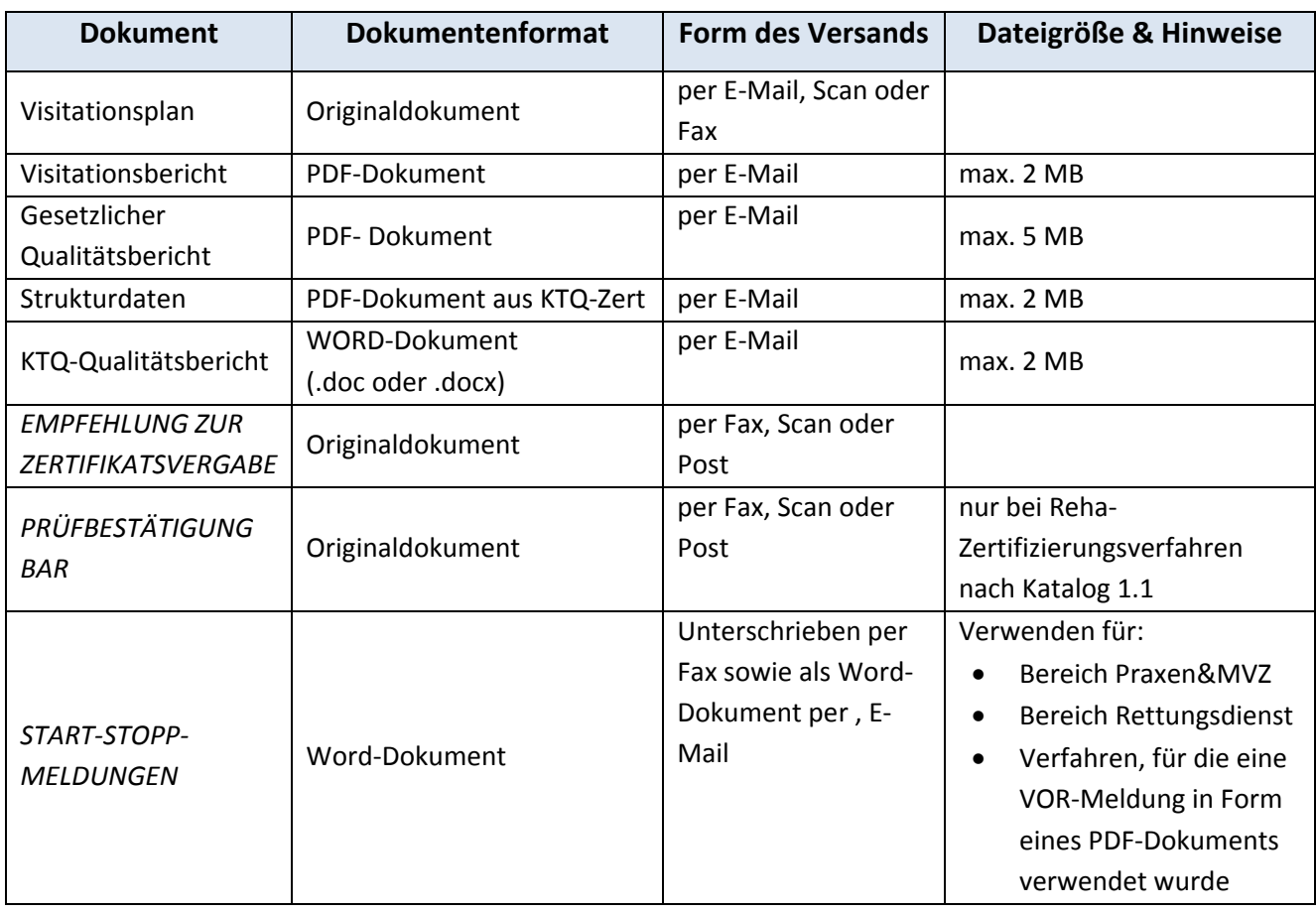

### **7.9 Veröffentlichung der Einrichtungen auf der KTQ‐Homepage**

Einrichtungen, die über mehrere Versorgungsformen verfügen und eine Zertifizierung der Einrichtung in Gänze nach einem KTQ‐Katalog durchgeführt haben, können entsprechend den jeweils vorgehaltenen Versorgungsformen auf der KTQ‐Homepage veröffentlicht werden. D.h., die Einrichtung wird sowohl unter dem Bereich des durchgeführten Verfahrens als auch unter der in die Zertifizierung eingebundenen Versorgungsform aufgelistet (z.B. unter zertifizierte Krankenhäuser und unter zertifizierte Rehabilitationseinrichtungen). Der KTQ‐Qualitätsbericht entspricht dem durchgeführten Verfahren und integriert, soweit wie möglich, die weitere Versorgungsform. Er wird einmal in der Liste der zertifizierten Einrichtungen des durchgeführten Verfahrens veröffentlicht. In der Liste der integrierten Versorgungsform wird ein entsprechender Hinweis auf den Qualitätsbericht dokumentiert. Die Einrichtung hat somit die Möglichkeit, sich optimal für ihre jeweiligen Kunden zu präsentieren. Sie erhält ein Zertifikat, auf dem die einbezogenen Versorgungsformen eindeutig benannt werden. Das Zertifikat wird einmal unter dem angewandten Verfahren gezählt.

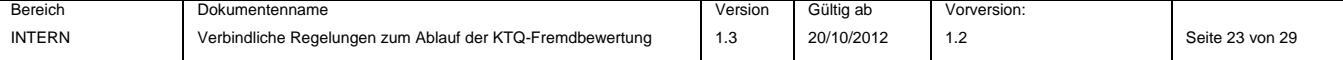

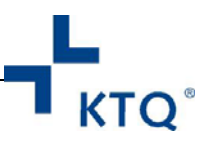

## **8. Vernetzte Zertifizierung**

### **8.1 Freigabe der KTQ**

Das KTQ-Dokument "Freigabe für eine vernetzte Zertifizierung" ist Grundlage der Fremdbewertung. Die in der Freigabe festgelegten Regelungen sind einzuhalten. Die Freigabe wird von der Einrichtung an die Zertifizierungsstelle und von dieser im PDF‐Format an die KTQ‐Visitoren weitergeleitet.

#### **8.2 Meldungen der Visitoren**

Die Start‐Stopp‐Meldungen der Vernetzten Zertifizierung werden mit der Freigabe der KTQ im Word‐Format an die Einrichtungen versandt und von dort an die beauftragte Zertifizierungsstelle weitergeleitet. Diese sind für die Meldungen des Verfahrens zu verwenden. Die Zertifizierungsstelle ergänzt die Start‐Stopp‐ Meldungen. Die Start‐Meldung ist unterschrieben per Fax und im Word‐Format als Dateianhang einer E‐Mail an zertifizierung@ktq.de zu senden. Die Fristen zum Einreichen der Formulare bei der KTQ sind identisch mit denen der "Stopp-Meldung".

#### **8.3 Harmonisierung der Zertifikatsgültigkeit**

Die Harmonisierung (siehe 4.7 auf Seite 9) wird von der KTQ bei der Freigabe der Einzelfallentscheidung berücksichtigt und an die Einrichtungen kommuniziert.

#### **8.4 Eingangsprüfung der Nebenverfahren**

Die in der Selbstbewertung (Dokumente *SELBSTBEWERTUNG NEBENVERFAHREN* für die jeweiligen Nebenverfahren) zu bearbeitenden Kriterien sind auf Vollständigkeit zu prüfen. Die Bewertung aller Kriterien muss 55% der im Dokument *SELBSTBEWERTUNG NEBENVERFAHREN* festgelegten Gesamtpunktzahl erreichen. Die Selbstbewertungsdatenbank des Hauptverfahrens ist dem KTQ‐Visitor des Nebenverfahrens als PDF zur Kenntnisnahme zur Verfügung zu stellen. Die Selbstbewertung des Nebenverfahrens ist den Visitoren des Hauptverfahrens als PDF zur Kenntnisnahme zur Verfügung zu stellen.

### **8.5 Visitationsplan**

Das/die Nebenverfahren muss/müssen ausreichend in der Zusammenstellung der Kollegialen Dialoge berücksichtigt werden, um die Beurteilung des Durchdringungsgrades zu gewährleisten. Der Visitationsplan ist 5 Wochen vor Visitationsbeginn bei der KTQ (Zertifizierung@ktq.de) einzureichen.

#### **8.6 Evaluation der Verfahren**

Zur Evaluation der Vernetzten und Verbund‐Zertifizierungen werden spezielle Evaluationsbögen versandt.

#### **8.7 Visitoren**

Seitens der KTQ‐Visitoren ist für einen Informationsaustausch vor und während der Visitation zu sorgen.

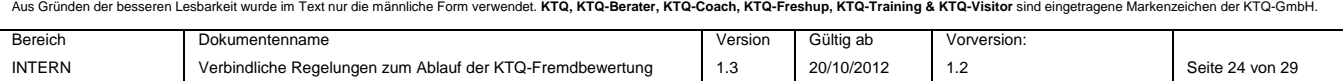

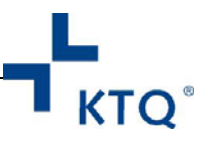

## **9. Evaluation des KTQ‐Verfahrens**

### **9.1 Verfahrensablauf**

Mit Beginn des Jahres 2011 wurden das Verfahren der Evaluation und die Fragebögen zur KTQ‐Zertifizierung neu gestaltet und die Datenerfassung an eine externe Auswertungsstelle vergeben. Die KTQ versendet für alle Visitationen die Evaluationsunterlagen (nach Eingang der vollständigen Berichte bei der KTQ) direkt an die Einrichtung, die Visitoren und die Zertifizierungsstelle. Diese senden die Evaluationsbögen anonym mit dem beiliegenden portofreien Rückumschlag **an die Auswertungsstelle** zurück.

Die Zertifizierungsstellen und KTQ‐Visitoren erhalten einmal im Jahr eine Auswertung der KTQ über alle Verfahren, deren Rücklauf die Anforderung an eine auswertbare Mindestmenge erfüllt.

Die Teilnahme an den Evaluationen ist für die Zertifizierungsstellen und die KTQ‐Visitoren verbindlich vorgeschrieben.

KTQ, KTQ-Berater, KTQ-Coach, KTQ-Freshup, KTQ-Training & KTQ-Visitor

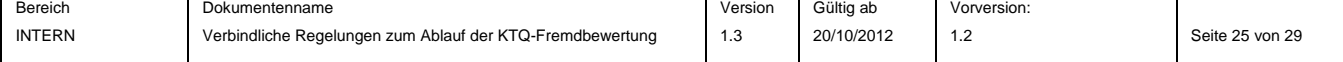

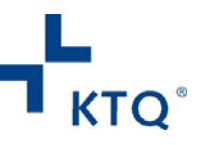

## **10. KTQ‐Zertifikat**

#### **10.1 Allgemeine Information**

Die Gültigkeit beträgt 3 Jahre und ist auf dem Zertifikat angegeben.

#### **10.2 Ablauf der Gültigkeit**

Die KTQ informiert Einrichtungen, die ein halbes Jahr vor Ablauf des Zertifikats die Rezertifizierung nicht durch eine KTQ‐Zertifizierungsstelle bei der KTQ angezeigt haben, über den Ablauf der Gültigkeit des KTQ‐ Zertifikats und die damit verbundenen Regelungen.

#### **10.3 Ambulante Rehabilitation Verwendung BAR‐Logo**

Auch ambulante Rehabilitationseinrichtungen müssen die Selbst‐ und Fremdbewertung entsprechend dem Katalog Rehabilitation 1.1 bearbeiten und die Bewertung der BAR‐Qualitätsindikatoren zu 100 Prozent erfüllen, um ein Zertifikat zu erhalten. Die Meldung der ambulanten Einrichtung an die BAR entfällt. Der KTQ wird das von den Visitoren unterschriebene Formular *PRÜFBESTÄTIGUNG DER BAR‐QUALITÄTSKRITERIEN* übersandt.

Die Visitationsdauer wird von der KTQ festgelegt und ist abhängig von der Größe der Einrichtung. Interessierte Einrichtungen wenden sich bitte an zertifizierung@ktq.de.

### **10.4 Rehabilitation 1.0 in Österreich**

In Österreich können mit dem KTQ‐Katalog Rehabilitation Version 1.0 weiterhin Zertifizierungen durchgeführt werden.

### **10.5 Harmonisierung der Zertifikatsgültigkeiten**

Durch die Harmonisierung (siehe Seite 9 und 24) der Zertifikatsgültigkeiten werden auch Einrichtungen, die sich im aktiven Prozess der Vernetzten Zertifizierung oder Verbundzertifizierung befinden, weiterhin mit dem Datum der Gültigkeit des Zertifikats auf der KTQ‐Website dargestellt.

ter, KTQ-Coach, KTQ-Freshup, KTQ-Training & KTQ-Visito

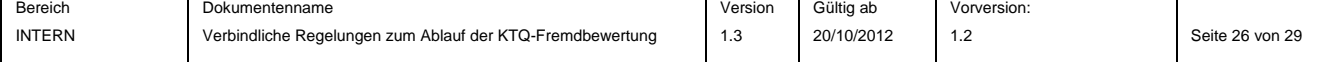

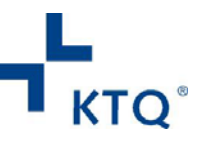

## **INDEX**

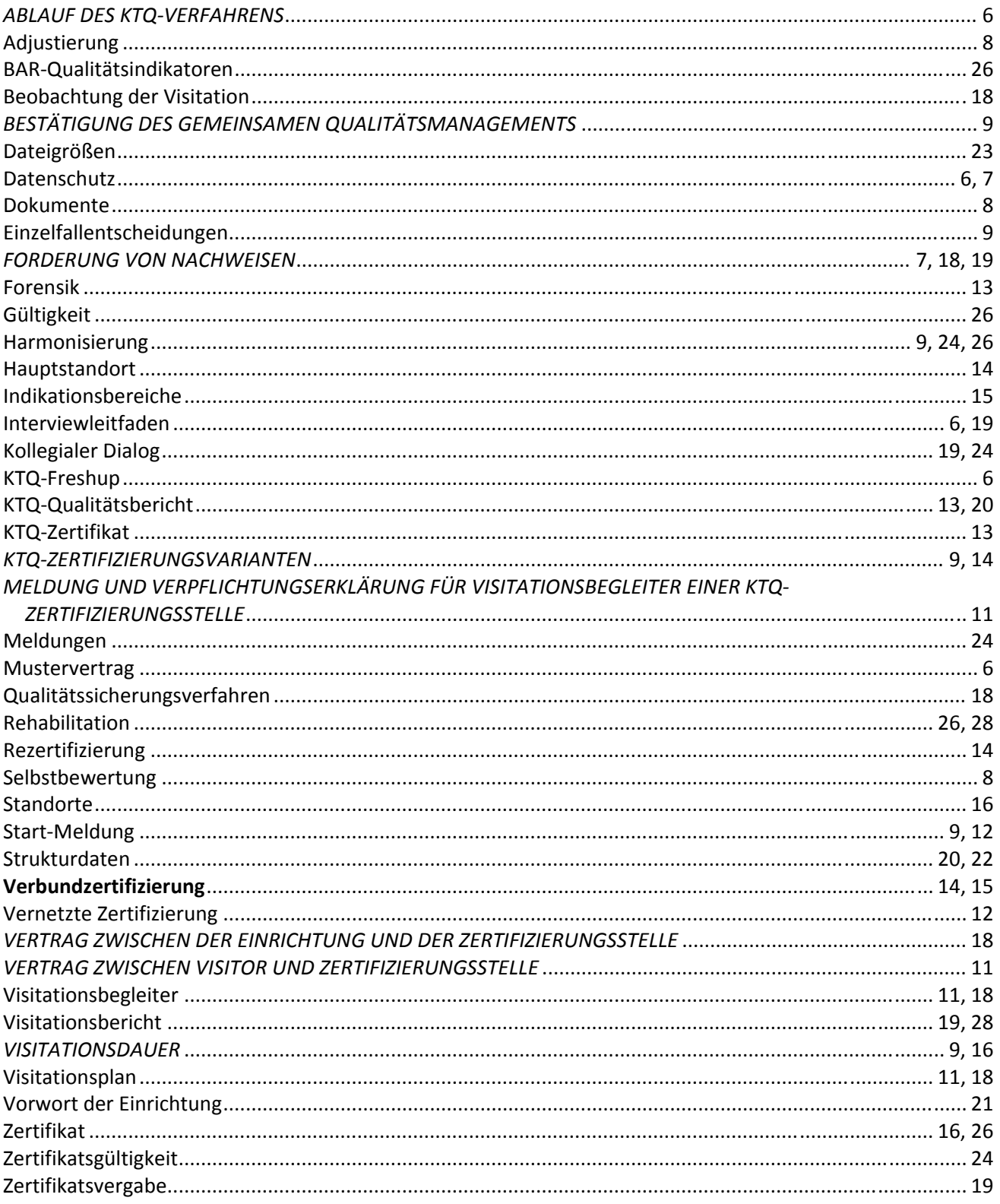

verwendet. **KTQ, KTQ-Berater, KTQ-Coach, KTQ-Freshup, KTQ-Training & KTQ-Visitor** sind eingetragene Markenzeichen der KTQ-GmbH. im Text nur die männliche For

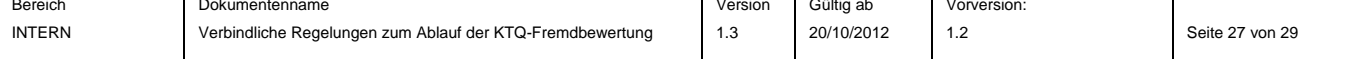

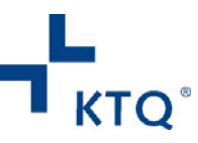

# **Änderungen im Dokument**

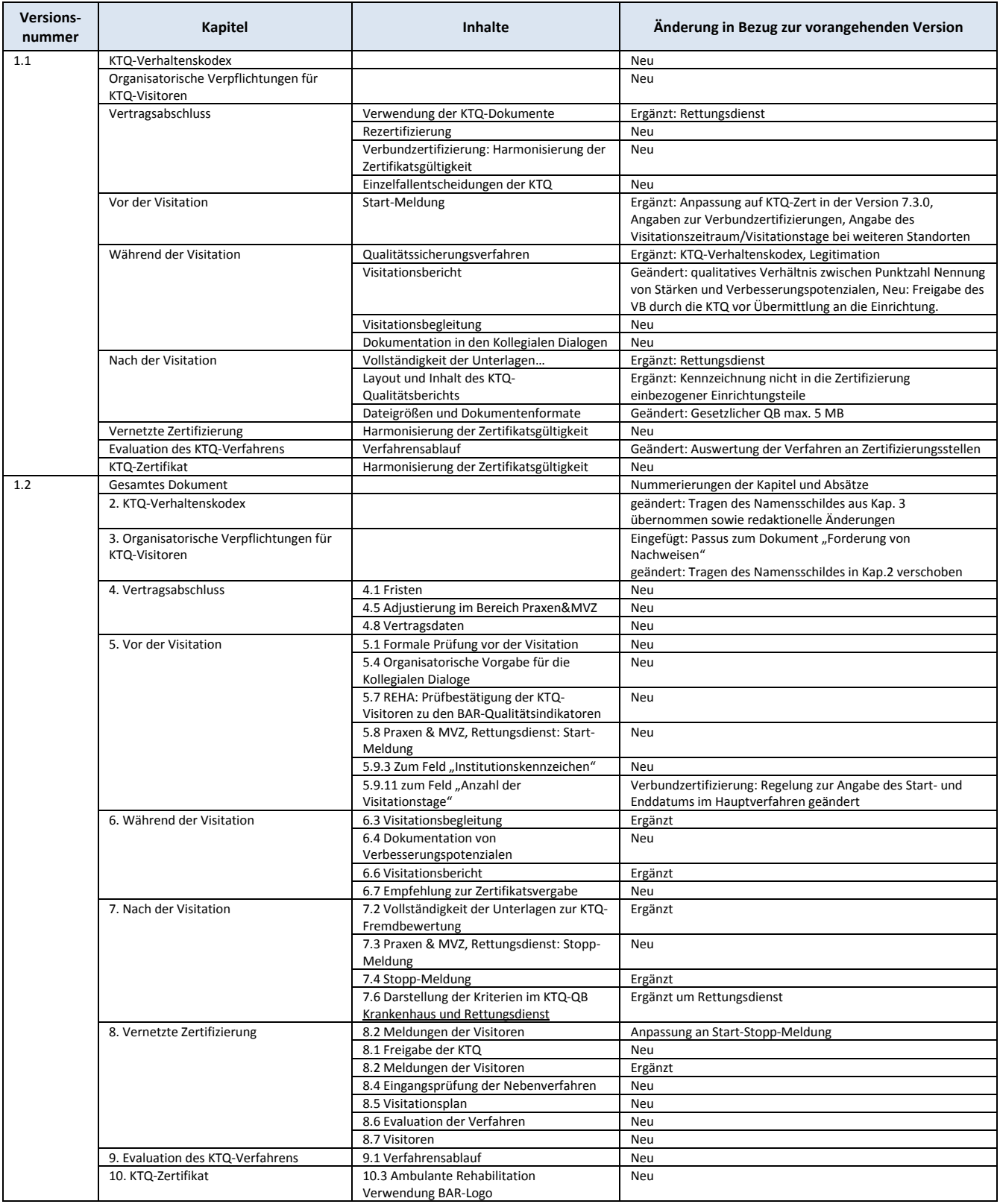

.<br>Adet. **KTQ, KTQ-Berater, KTQ-Coach, KTQ-Freshup, KTQ-Training & KTQ-Visitor** sind eingetragene Markenzeichen der KTQ-G

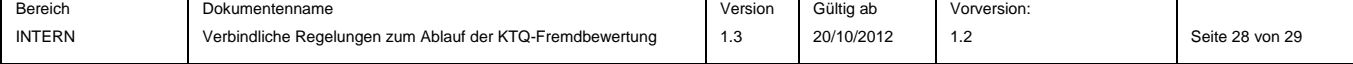

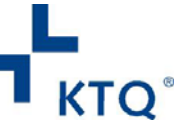

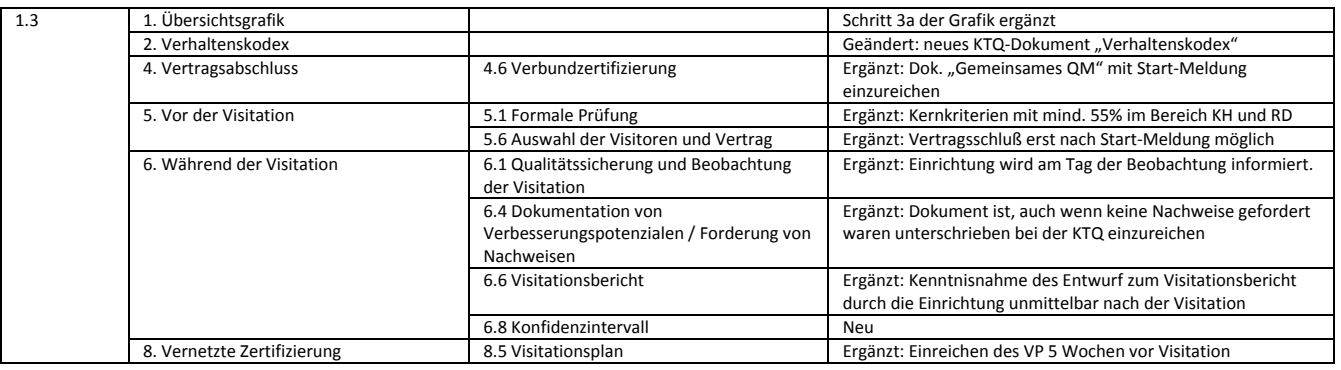

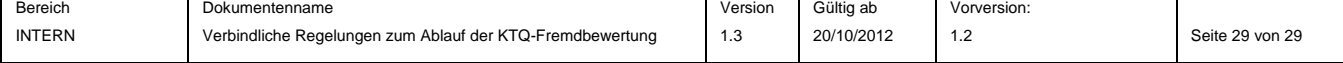